# 7: Catchup Session & very short intro to Other Classifiers Non-examinable

Machine Learning and Real-world Data (MLRD)

Simone Teufel (based on slides by Paula Buttery and Weiwei Sun)

▲ロト ▲ 理 ト ▲ 王 ト ▲ 王 - り へ (~)

### What happens in a catchup session?

- Lecture and practical session as normal
- New material in lecture is non-examinable
- Main purpose: catch up on all ticks in segment

- You can also attempt some starred ticks.
- Demonstrators help as per usual.

#### Naive Bayes is a probabilistic classifier

- Given a set of input features a probabilistic classifier provide a distribution over classes.
- That is, for a set of observed features *O* and classes  $c_1...c_n \in C$  gives  $P(c_i|O)$  for all  $c_i \in C$
- For us O was the set all the words in a review  $\{w_1, w_2, ..., w_n\}$  where  $w_i$  is the *i*th word in a review,  $C = \{\text{POS}, \text{NEG}\}$
- We decided on a single class by choosing the one with the highest probability given the features:

$$\hat{c} = \operatorname*{argmax}_{c \in C} P(c|O)$$

# An SVM is a popular discriminative classifier

- A Support Vector Machine (SVM) is a non-probabilistic binary linear classifier
- SVMs assign new examples to one category or the other
- SVMs can reduce the amount of labeled data required to gain good accuracy
- SVMs can be efficiently adapted to perform a non-linear classification

# SVMs find hyper-planes that separate classes

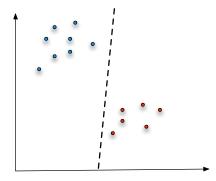

Our classes exist in a multidimensional feature space

・ロト ・ 戸 ト ・ ヨ ト ・ ヨ ト

Э

Sac

 A linear classifier will separate the points with a hyper-plane SVMs find a maximum-margin hyper-plane in noisy data

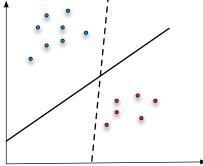

- There are many possible hyper-planes
- SVMs find the best hyper-plane such that the distance from it to the nearest data point from each class is maximised
- i.e. the hyper-plane that passes through the widest possible gap (hopefully helps to avoid over-fitting)

# SVMs can be very efficient and effective

- Efficient when learning from a large number of features (good for text)
- Effective even with relatively small amounts of labelled data (we only need points close to the plane to calculate it)
- We can choose how many points to involve (size of margin) when calculating the plane (tuning vs. over-fitting)
- Can separate non-linear boundaries by changing the feature space (using a kernal function)

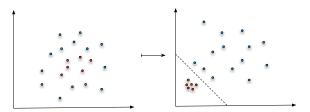

# Choice of classifier will depend on the task

Comparison of a SVM and Naive Bayes on the same task:

- 2000 imdb movie reviews, 1600/400 test/training split
- preprocess with improved tokeniser (lowercased, removed uninformative words, dealt with punctuation, lemmatised words)

|                   | SVM  | Naive Bayes |
|-------------------|------|-------------|
| Accuracy on train |      | 0.96        |
| Accuracy on test  | 0.84 | 0.80        |

- But from Naive Bayes I know that *character*, *good*, *story*, *great*, ... are informative features
- SVMs are more difficult to interpret

# Decision tree can be used to visually represent classifications

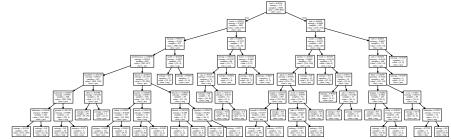

- Simple to interpret
- Can mix numerical and categorical data
- You specify the parameters of the tree (maximum depth, number of items at leaf nodes—both change accuracy)
- But finding the optimal decision tree can be NP-complete

### Information gain can be used to decide how to split

Information gain is defined in terms of entropy H Entropy of tree node:

$$H(n) = -\sum_{p} p_i \log_2 p_i$$

where  $p_i$  are the probabilities of each class at node n

Information gain I is the reduction in entropy of n achieved by learning the state of the random variable D. Information gain:

$$I(n,D) = H(n) - H(n|D)$$

where H(n|D) is the weighted entropy of the daughter nodes if we split on D.

#### Information gain can be used to decide how to split

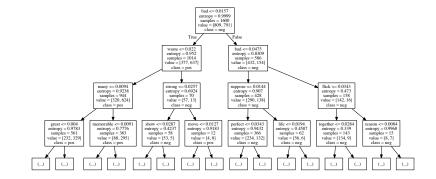

Results on the movie review dataset:

|                   | SVM  | Naive Bayes | DTree (max depth 7) |
|-------------------|------|-------------|---------------------|
| Accuracy on train |      | 0.96        | 0.80                |
| Accuracy on test  | 0.84 | 0.80        | 0.69                |

Think about multi-class classification:

- *D* number of features (input)
- K number of classes (output)
- x the input feature vector

Think about a particular class, say  $y_k$ . We describe the "friendship" between x and  $y_k$  in the following way:

score\_function
$$(x, y_k) = w_0 + \sum_{i=1}^{D} w_i x_i$$

where w measures how much each feature  $w_i$  contributes to  $y_k$ .

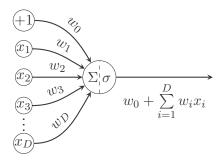

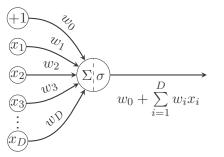

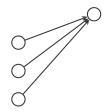

<□ > < □ > < □ >

For each class  $y_k$ , we do the same thing.

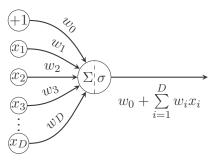

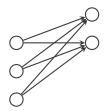

◆ロト ◆聞 ト ◆注 ト ◆注 ト ─ 注 ─

990

For each class  $y_k$ , we do the same thing. Again

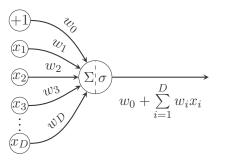

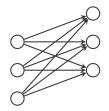

▲□▶ ▲□▶ ▲三▶ ▲三▶ 三三 のへで

For each class  $y_k$ , we do the same thing. Again **and again** 

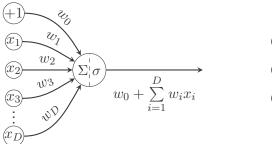

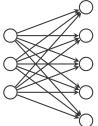

For each class  $y_k$ , we do the same thing. Again and again **and** again. This is called perceptron, which was invented by Frank Rosenblatt in 1958.

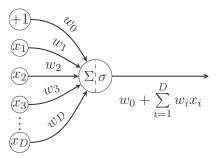

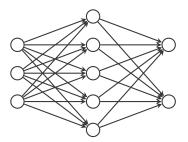

ヘロト 人間 トイヨト 人用 トーヨー

500

For each class  $y_k$ , we do the same thing. Again and again and again. This is called perceptron, which was invented by Frank Rosenblatt in 1958. Things will be much more fun if we have a stack of perceptrons (MLP).

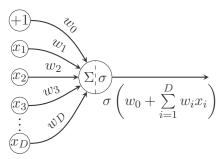

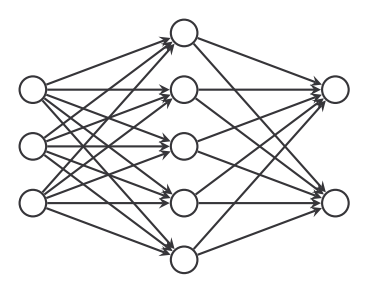

For each class  $y_k$ , we do the same thing. Again and again and again. This is called perceptron, which was invented by Frank Rosenblatt in 1958. Things will be much more fun if we have a stack of perceptrons (MLP). **Oops, must add something...** *Sigmoid*  $\sigma(x) = \frac{1}{1+e^{-x}}$  **Otherwise, simple matrix multiplication.** 

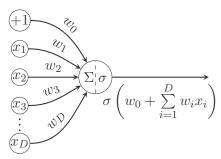

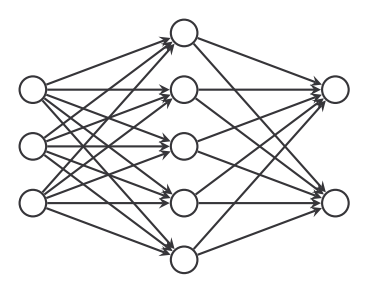

For each class  $y_k$ , we do the same thing. Again and again and again. This is called perceptron, which was invented by Frank Rosenblatt in 1958. Things will be much more fun if we have a stack of perceptrons (MLP). Oops, must add something... Sigmoid  $\sigma(x) = \frac{1}{1+e^{-x}}$  Otherwise, simple matrix multiplication. Now you can do non-linear classification.

# Nature of decision Boundaries: artificial data

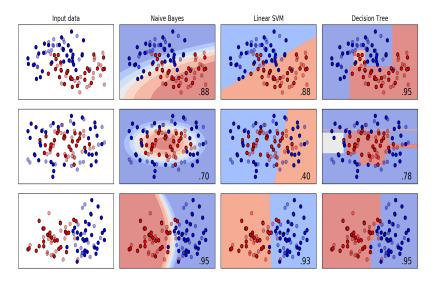

Modified from SciKit Learn Classifier Comparison

#### More classifiers

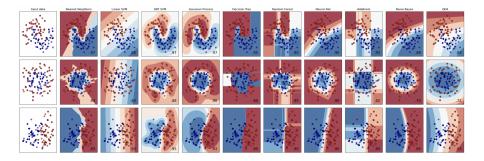

https://scikit-learn.org/stable/auto\_examples/classification/plot\_classifier\_comparison.html

Image: A matrix and a matrix and a matrix

90

Training data points: dark Test data points: light

# End of Classification Topic

- Next topic on Friday
- Hidden Markov Models
- Lecturer: Andreas Vlachos

▲□▶ ▲□▶ ▲ □▶ ▲ □▶ □ のへぐ